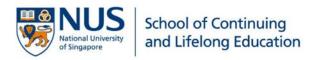

# NUS Lifelong Learning

ONLINE APPLICATION PORTAL USER GUIDE

# Contents

| Begin Here                           | 1 |
|--------------------------------------|---|
| Submit an Application                | 2 |
| Module Selection and Ranking         | 2 |
| Selection of Module(s)/Research Info | 4 |
| Personal Particulars                 | 4 |
| Academic Qualifications              | 5 |
| Employment Details                   | 5 |
| Upload Supporting Documents          | 6 |
| Other Details & Declaration          | 6 |
| Confirmation                         | 7 |
| After the Application                | 8 |
| Check Application Status             | 8 |
| Edit/Update Saved Application        | 9 |

# Begin Here

Your lifelong learning journey with NUS begins with your application for our courses. This guide serves to step you through the process.

You may complete your transaction all at once, or return to it at a convenient time during the application period. Three buttons at the bottom of the screens offer this flexibility:

- Return to the Previous Page
- Save & Return to Main Page
- Save & Proceed to the Next Page

Upon successful application submission, you will see an on-screen confirmation and receive an email with your unique application number. Please mention your **application number** (number that starts with N e.g. N000045678) in your interaction with us on this application.

For assistance, please email lifelonglearning@nus.edu.sg.

We look forward to having you on-board with us in your lifelong learning journey. Welcome!

# Submit an Application

### **Module Selection and Ranking**

- 1. At NUS Online Application Portal: <u>https://myapplications.nus.edu.sg</u> Select your identity:
  - NUS Alumnus (no R&G voucher)
  - NUS Alumnus (with R&G voucher)
  - Member of the Public
- 2. Short Course / Modular course> Applying for Myself.

| NUS<br>National University<br>of Singapore                                                                                                    |
|----------------------------------------------------------------------------------------------------|
| Welcome to NUS Online Application Portal!                                                                                                    |
| This is property of NUS and for authorised users only. You should only be accessing or using this system if you have a legitimate need to do so. Users of this system will have all of their<br>activities on this system monitored and recorded by our IT personnel. Anyone using this system expressly consents to such monitoring and you are advised that is such monitoring<br>discloses to us activity that we consider to criminal or a misuse of our IT system, we will report such activity to the relevant authorities or take such necessary legal action against you as<br>may be warranted in the circumstances. |
| Click here for Instructions.                                                                                                    |
| Please identify yourself: I am NUS Alumnus (no R&G voucher) 🗸                                                                                                    |
| Short Course / Modular Course                                                                                                    |
| Applying for Myself                                                                                                    |
| Exec/Specialist/Graduate Cert                                                                                                    |

**3.** Click on **Browse Academic Modules/Short Courses** for the list of modules offering in the coming semester. Select 'Academic Modules' under **Module Course Category**.

| NUS<br>National University<br>of Singapore                                                                                 | ation Portal |
|----------------------------------------------------------------------------------------------------|--------------|
| Welcome to NUS Online Application Portal!                                                                                  |              |
| Click here for Instructions.                                                                                               |              |
| Already applied?                                                                                                    |              |
| Check Application Status                                                                                                   |              |
| Get Started Now?<br>Browse Academic Modules/Short Courses<br>Search for Academic Modules/Short Courses that suit your inte | rests/goals  |
| Academic Modules                                                                                                    | ~            |
| I am a NUS Alumni                                                                                                    | ~            |
| Course Title                                                                                                    |              |
| ▼ More Filters                                                                                                    |              |
| By Faculty                                                                                                    | ~            |
| SSG Sponsored?                                                                                                    | ~            |
| Class Start Date From                                                                                                    |              |
| Class Start Date To                                                                                                    |              |
| Browse Courses Checkout 🍸                                                                                                  |              |

4. Add to Cart up to five modules that you wish to apply for.

| Course Category  | Faculty/ Department /<br>Unit | SSG<br>Funded | Modules/ Courses                         | Details | Registration<br>Status | Class Start<br>Date | Add to Cart   |
|------------------|-------------------------------|---------------|------------------------------------------|---------|------------------------|---------------------|---------------|
| Academic Modules | NUS Business School           | SSG           | Accounting for Decision Makers           |         | Open                   | 13-JAN-2020         | Add to Cart 🦮 |
| Academic Modules | NUS Business School           | SSG           | Managerial Accounting                    | 3       | Open                   | 13-JAN-2020         | Add to Cart 🦮 |
| Academic Modules | NUS Business School           | SSG           | Legal Environment of Business            | 3       | Open                   | 13-JAN-2020         | Add to Cart 🦮 |
| Academic Modules | NUS Business School           | SSG           | Decision Analytics using<br>Spreadsheets | 3       | Open                   | 13-JAN-2020         | Add to Cart 🦮 |
| Academic Modules | NUS Business School           | SSG           | Programming for Business<br>Analytics    | 38      | Open                   | 13-JAN-2020         | Add to Cart 🦮 |
| Academic Modules | NUS Business School           | SSG           | Operations and Technology<br>Management  | 36      | Open                   | 13-JAN-2020         | Add to Cart 🦷 |
| Academic Modules | NUS Business School           | SSG           | Principles of Marketing                  | 36      | Open                   | 13-JAN-2020         | Add to Cart 🦮 |
| Academic Modules | NUS Business School           | SSG           | Research for Marketing Insights          | 3       | Open                   | 13-JAN-2020         | Add to Cart 🦷 |

**5. Checkout** the items you have added to cart. The checkout action enables you to save your application. You may continue to review your application and make changes.

| Browse Courses    | Checkout: 5 🦖                 |               |                                          |         |                        |                     |                 |
|-------------------|-------------------------------|---------------|------------------------------------------|---------|------------------------|---------------------|-----------------|
| Programming for B | usiness Analytics Cours       | se Added.     |                                          |         |                        |                     |                 |
| Course Category   | Faculty/ Department /<br>Unit | SSG<br>Funded | Modules/ Courses                         | Details | Registration<br>Status | Class Start<br>Date | Add to Cart     |
| Academic Modules  | NUS Business School           | SSG           | Accounting for Decision Makers           | 3       | Open                   | 13-JAN-2020         | Added to Cart 🢘 |
| Academic Modules  | NUS Business School           | SSG           | Managerial Accounting                    |         | Open                   | 13-JAN-2020         | Added to Cart 🦷 |
| Academic Modules  | NUS Business School           | SSG           | Legal Environment of Business            |         | Open                   | 13-JAN-2020         | Added to Cart 🦮 |
| Academic Modules  | NUS Business School           | SSG           | Decision Analytics using<br>Spreadsheets | 3       | Open                   | 13-JAN-2020         | Added to Cart 🦮 |
| Academic Modules  | NUS Business School           | SSG           | Programming for Business<br>Analytics    |         | Open                   | 13-JAN-2020         | Added to Cart 🦮 |

To save your application, **login** to your existing account, or **register a new account**. **Register with your official name as it appears on your NRIC/FIN/Passport. For NUS alumni, your registered name should correspond to the official name printed on your degree scroll.** 

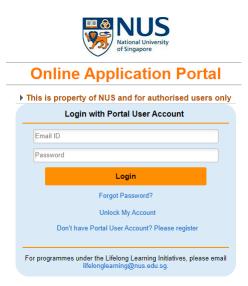

### Selection of Module(s)/Research Info

6. In your account view, you may continue to Add/Select New Modules or Edit Rank to rank your selected modules in order of your preference. Click Save to confirm your actions. You can return to your account to repeat this process any time during the application period.

|                                 | nic Year & Semester:                                           | N000016341<br>2019/2020 Semester<br>CHRIS TAN                            | 2 Acade                                                                                                   | e Type:<br>emic Programme:<br>of Study/ Sub-programm | Lifeld     | tinuing & Professional Edu<br>ong Learning for Public<br>Public                                                 |                  |        |                                                               |
|---------------------------------|----------------------------------------------------------------|--------------------------------------------------------------------------|----------------------------------------------------------------------------------------------------|------------------------------------------------------|------------|----------------------------------------------------------------------------------------------------|------------------|--------|---------------------------------------------------------------|
| he "F<br>,2,3,.<br>How<br>Note: | ank" column refers<br>or 8) and click 'Sav<br>many modules wou | to your preferen<br>re Edit Rank'.<br>Id you be studyi<br>o a maximum of | le" button below to sele<br>ce order for the module<br>ng at NUS if offered mo<br>5 modules but will only | s. Please verify and re than one module?             | enter th   | he rank order preferen                                                                                          |                  |        | Enter the maximum number of modules you would consider taking |
|                                 | e Details                                                      |                                                                          |                                                                                                    |                                                      |            |                                                                                                    |                  |        | laking                                                        |
| Rank                            | Faculty                                                        | Module Code                                                              | Module Title                                                                                              | Grading Basis                                        | MCs        | Full Fees (before<br>GST and without                                                                            | More module info | Delete |                                                               |
| Rank<br>1                       | Faculty<br>Faculty of Science                                  | Module Code<br>FST5303                                                   | Module Title<br>Modern Human Nutrition                                                                    | Grading Basis<br>Audit or Grades                     | MCs<br>4.0 | Full Fees (before<br>GST and without<br>subsidy)         *SSG<br>Funded           0         3330.00         Yes | More module info | Delete |                                                               |
| Rank                            |                                                                |                                                                          |                                                                                                    |                                                      |            | 0 3330.00 Yes                                                                                                   |                  |        |                                                               |
| 1                               | Faculty of Science                                             | FST5303<br>GEH1019                                                       | Modern Human Nutrition                                                                                    | Audit or Grader<br>Audit or Grader                   | 4.0        | 0 3330.00 Yes<br>0 4200.00 Yes                                                                                  | More module info | Delete |                                                               |

**Personal Particulars** 

**7.** Update/Enter your personal particulars accurately or you can choose to retrieve your personal particulars via MyInfo with Singpass login. We will be using your email account to acknowledge your application and for ongoing communications.

| Personal                                               | Particulars                                                               |                                               |                      | Legend:                                                 | Comp            | leted         | × Not Con   | npleted |
|--------------------------------------------------------|---------------------------------------------------------------------------|-----------------------------------------------|----------------------|---------------------------------------------------------|-----------------|---------------|-------------|---------|
| oplication Number:<br>cademic Year & Semester:<br>ame: | N000040135<br>2020/2021 Semester 2<br>TAN HENG HUAT                       | Course Type:<br>Academic Pri<br>Level of Stud |                      | Continuing & Profe<br>Lifelong Learning f<br>NUS CET500 |                 |               |             |         |
| Please fill in or amend                                | l your personal particulars as                                            | below.                                        |                      |                                                         |                 |               |             |         |
| Retrieve Myinfo                                        | with singpass                                                             |                                               |                      |                                                         |                 |               |             |         |
| Biographical Data                                      |                                                                           |                                               |                      |                                                         |                 |               |             |         |
| National ID Type                                       | NRIC                                                                      |                                               |                      |                                                         |                 |               |             |         |
| *NRIC/FIN/Passport No                                  | *****052A                                                                 | Display full *NRIC/FIN/ I                     | Passport No          | *Date of Birth                                          | 06/06/1998      | *Gender       | Female      | $\sim$  |
| *Name Prefix                                           | Mis 🗸 *First & Middle Names                                               | Rachel                                        |                      | *Last Name                                              | TEST            |               |             |         |
| *Official Name                                         | TAN HENG HUAT                                                             |                                               |                      | (as reflected in NRI                                    | C/FIN/Passport) |               |             |         |
| *Birth Country                                         | Singapore                                                                 | $\sim$                                        |                      | *Marital Status                                         | Undeclared      | $\sim$        |             |         |
| *Citizenship (Country)                                 | Singapore                                                                 | ~                                             |                      | Residency Status                                        | Singapore Citiz | zen           |             |         |
| *Race                                                  | Chinese                                                                   | ~                                             |                      |                                                         |                 |               |             |         |
| Contact Details                                        |                                                                           |                                               |                      |                                                         |                 |               |             |         |
| Email Address                                          | yxfrachel@yopmail.com                                                     |                                               | *Alternate Email /   | Address abcd@ho                                         | tmail.com       |               |             |         |
| *Mobile Phone No                                       | 97399245                                                                  |                                               | Home Phone No        |                                                         |                 |               |             |         |
| Home Address                                           |                                                                           |                                               | Mailing Address      |                                                         |                 |               |             |         |
|                                                        | stal code, it will auto-populate the<br>er. Please ensure your address is |                                               |                      | ne checkbox if your                                     | Mailing Addres  | s is the same | as the Home |         |
| *Country S                                             | ingapore 🗸                                                                |                                               | Address.<br>*Country | Singapore                                               |                 | $\sim$        |             |         |
| *Postal Code 46                                        | 0102 *Unit No 09                                                          | (e.g. #02-118)                                | *Postal Code         | 460102                                                  | *Unit No        | )9            | (e.g. #02-  | 118)    |
|                                                        | Populate Address                                                          |                                               |                      | Popula                                                  | te Address      |               |             |         |
| *Address Line 1 10                                     | 12                                                                        |                                               | *Address Line 1      | 102                                                     |                 |               |             |         |
| *Address Line 2 Bi                                     | EDOK NORTH AVENUE 4                                                       |                                               | *Address Line 2      | BEDOK NORT                                              | HAVENUE 4       |               |             |         |
| Address Line 3                                         | EARL GARDEN                                                               |                                               | Address Line 3       | PEARL GARD                                              | EN              |               |             |         |

only.

### **Academic Qualifications**

8. Add New Qualification or Edit previously submitted academic qualifications.

| Academic                                                        | Qualifications                               |                  |                   |                                             |         |      | Legend: Completed                                                       | Not Completed |
|-----------------------------------------------------------------|----------------------------------------------|------------------|-------------------|---------------------------------------------|---------|------|-------------------------------------------------------------------------|---------------|
| Application Number:<br>Academic Year & Semester:<br>Name:       | N000016341<br>2019/2020 Semeste<br>CHRIS TAN | r 2              |                   | Course Type<br>Academic Pr<br>Level of Stud |         | Li   | ontinuing & Professional Edu<br>felong Learning for Public<br>LI-Public |               |
| Please check or add to y<br>Add New Qualifica<br>Qualifications | · · · · · · · · · · · · · · · · · · ·        | ualificat        | ion details       | as below.                                   |         |      |                                                                         |               |
| Qualification Level/ Type                                       | 2 - Poly Diploma                             |                  |                   |                                             |         |      |                                                                         |               |
| Name                                                            | Ngee Ann Polytech                            | nic              |                   |                                             |         |      |                                                                         |               |
| Qualification Name                                              | SPECIALIST DIPL                              |                  | RUSINESS          | AND DECISION AN                             | ALYTICS |      |                                                                         |               |
| Qualification Status                                            | In Progress                                  |                  | 1001112007        | and becommentation                          |         |      |                                                                         |               |
| Start Date                                                      |                                              | Dav              | 1 Mont            | h 11 - Novembe                              | r Year  | 2019 |                                                                         |               |
| Completion Date/ Expected (<br>*Is this qualification relevant  |                                              | Day<br>ou applie | 6 Mont<br>ed for? | h 12 - Decembe<br>No                        | er Year | 2020 |                                                                         |               |
| *Is this your highest qualific                                  | ation obtained?                              |                  |                   | Yes                                         |         |      | Edit                                                                    | Delete        |
| Add New Qualifica                                               | tion                                         |                  |                   |                                             |         |      |                                                                         |               |

#### **Employment Details**

**9.** Add New Employment Details or Edit previously submitted employment details. You may wish to support your course application with a short description of your work experience in the **Remarks** input box.

| 00040135                             |                                                                                                    |                                                                                                    |                                                                                                    |
|--------------------------------------|----------------------------------------------------------------------------------------------------|----------------------------------------------------------------------------------------------------|----------------------------------------------------------------------------------------------------|
| 0/2021 Semester 2<br>I HENG HUAT     | Course Type:<br>Academic Programme:<br>Level of Study/ Sub-programme:                                                                                                    | Continuing & Professional Edu<br>Lifelong Learning for Public<br>NUS CET500                                                                                                    |                                                                                                    |
| employment experience as below       | Ι.                                                                                                    |                                                                                                    |                                                                                                    |
| t Details                            |                                                                                                    |                                                                                                    |                                                                                                    |
|                                      |                                                                                                    |                                                                                                    |                                                                                                    |
| 01 - Employed                        |                                                                                                    |                                                                                                    |                                                                                                    |
| NTUC Health                          |                                                                                                    |                                                                                                    |                                                                                                    |
| 4 - Full Time                        | Industry Type De                                                                                                    | ntal                                                                                                    |                                                                                                    |
| Local Public/GovtLinked Org          |                                                                                                    |                                                                                                    |                                                                                                    |
| Admin                                |                                                                                                    |                                                                                                    |                                                                                                    |
| t 01/09/2014                         | Year/s of Experience 7                                                                                                    | 70                                                                                                    |                                                                                                    |
| nt to the programme you applied for? | No                                                                                                    |                                                                                                    |                                                                                                    |
| nsored employee? No                  |                                                                                                    |                                                                                                    |                                                                                                    |
| ? Yes                                |                                                                                                    |                                                                                                    |                                                                                                    |
|                                      |                                                                                                    |                                                                                                    | ]                                                                                                    |
|                                      | HENG HUAT employment experience as below Details 01 - Employed NTUC Health 4 - Full Time Local Public/GovtLinked Org Admin 4 01/09/2014 tto the programme you applied for? nsored employee? No | HENG HUAT Level of Study/ Sub-programme:<br>employment experience as below.<br>Details<br>01 - Employed<br>A Full Time Industry Type Det<br>Local Public/Govt -Linked Org<br>Admin<br>t 01/09/2014 Year/s of Experience 7.<br>tto the programme you applied for? No<br>nsored employee? No | HENG HUAT Level of Study/ Sub-programme: NUS CET500  employment experience as below.  Details  O1 - Employed  ATUC Health  4 - Full Time Industry Type Dental  Local Public/Govt -Linked Org  Admin  t 01/09/2014 Year/s of Experience 7.70  tto the programme you applied for? No nsored employee? No |

#### **Upload Supporting Documents**

 Click Add to upload supporting documents. You may View or Delete the files you have uploaded. An application is valid when accompanied by supporting documents marked Mandatory.

| Upload Sup                                                                                                    | porting Documer                                                      | nts                                                                     |                              | Legend:           | 🗸 Con        | pleted           | Not Completed                                                                                      |
|----------------------------------------------------------------------------------------------------|----------------------------------------------------------------------|-------------------------------------------------------------------------|------------------------------|-------------------|--------------|------------------|----------------------------------------------------------------------------------------------------|
| Application Number: N                                                                                                    | 1000016341                                                           | Course Type:                                                            | Con                          | tinuing & Profes  | sional Edu   |                  |                                                                                                    |
| cademic Year & Semester: 2                                                                                                    | 019/2020 Semester 2                                                  | Academic Pro                                                            | gramme: Life                 | long Learning fo  | r Public     |                  |                                                                                                    |
| lame: C                                                                                                    | HRIS TAN                                                             | Level of Study                                                          | // Sub-programme: LLI-       | Public            |              |                  |                                                                                                    |
| To ensure successful uplo<br>- Size does not exceed 1<br>- Is in PDF format; and                                                                                                    | pading, please ensure<br>MB;                                         | ust be uploaded.<br>• that each file<br>uch as \ / * : " < > ? and doe: | s not exceed 40 chara        | icters.           |              |                  |                                                                                                    |
| To ensure successful uplo<br>- Size does not exceed 1<br>- Is in PDF format; and<br>- Names does not contain                                                                                                    | pading, please ensure<br>MB;                                         | e that each file                                                        | s not exceed 40 chara        | Add               | View         | Delete           | Remarks                                                                                            |
| To ensure successful uplo<br>- Size does not exceed 1<br>- Is in PDF format; and<br>- Names does not contair<br>Supporting Documents                                                                                                    | bading, please ensure<br>MB;<br>n special characters si              | e that each file<br>uch as \ / * : " < > ? and does                     |                              |                   | View<br>View | Delete<br>Delete | Remarks<br>Proof of Identity                                                                       |
| To ensure successful uplo<br>- Size does not exceed 1<br>- Is in PDF format; and<br>- Names does not contain<br>Supporting Documents<br>Document List                                                                                                    | ading, please ensure<br>MB;<br>n special characters si<br>Mandatory? | e that each file<br>uch as \ / * : " < > ? and does                     | Status                       | Add               |              |                  |                                                                                                    |
| To ensure successful uple<br>- Size does not exceed 1<br>- Is in PDF format, and<br>- Names does not contain<br>supporting Documents<br>bocument List<br>1 NRUC FIN/ Passont<br>2 Educational Qualification(s)<br>3 Enhanced Training Support for<br>SMEs (ETSS) | mandatory?                                                           | e that each file<br>uch as \ / * : " < > ? and does                     | Status<br>Pending            | Add Add           | View         | Delete           | Proof of Identity<br>'GCE-A' Level, Diploma, Degree<br>Post Graduate Diploma Results               |
| To ensure successful uple<br>- Size does not exceed 1<br>- Is in PDF format; and<br>- Names does not contain<br>supporting Documents<br>Document List<br>1 NRIC/ FIN/ Passport<br>2 Educational Qualification(s)<br>- Enhanced Training Support for              | bading, please ensure<br>MB;<br>Mandatory?<br>Mandatory<br>Mandatory | e that each file<br>uch as \ / * : " < > ? and does                     | Status<br>Pending<br>Pending | Add<br>Add<br>Add | View<br>View | Delete<br>Delete | Proof of Identity<br>'GCE-A' Level, Diploma, Degree<br>Post Graduate Diploma Results<br>Transcript |

 Documents marked mandatory must be submitted for your application to be valid.

### **Other Details & Declaration**

**11.** Complete all questionnaire and declaration presented.

| Other                                        | Details & Declaration                                                                                                    |                                                                                 | Legend: Completed                                                                                       | × Not Completed                     |
|----------------------------------------------|----------------------------------------------------------------------------------------------------|---------------------------------------------------------------------------------|----------------------------------------------------------------------------------------------------|-------------------------------------|
| Application Number:<br>Academic Year & Semes | N000016341<br>ter: 2019/2020 Semester 2<br>CHRIS TAN                                                                                                    | Course Type:<br>Academic Programme:<br>Level of Study/ Sub-programme:           | Continuing & Professional Edu<br>Lifelong Learning for Public                                           |                                     |
| Please complete th                           |                                                                                                    | , , ,                                                                           |                                                                                                    |                                     |
| *Other Details                               |                                                                                                    |                                                                                 |                                                                                                    |                                     |
|                                              | v did you come to know about this programme? (                                                                                                    | select one or more).                                                            |                                                                                                    |                                     |
|                                              | (a) Alumni monthly e-newsletter / events                                                                                                    |                                                                                 |                                                                                                    |                                     |
|                                              | (b) NUS website / SCALE website                                                                                                    |                                                                                 |                                                                                                    |                                     |
|                                              | (c) Search engine (e.g. Google)                                                                                                    |                                                                                 |                                                                                                    |                                     |
|                                              | (d) Social media (e.g. Facebook, Twitter, Blog)                                                                                                    |                                                                                 |                                                                                                    |                                     |
|                                              | (e) Emailers (e.g. EDM)<br>(f) Online advertisements                                                                                                    |                                                                                 |                                                                                                    |                                     |
|                                              | (g) Newspapers / Magazines / Flyers                                                                                                    |                                                                                 |                                                                                                    |                                     |
|                                              | (b) Television / Radio                                                                                                    |                                                                                 |                                                                                                    |                                     |
|                                              | (i) Roadshows / Fairs                                                                                                    |                                                                                 |                                                                                                    |                                     |
|                                              | (i) Word of Mouth / From Friends or Colleagues                                                                                                    |                                                                                 |                                                                                                    |                                     |
|                                              | (k) Others:                                                                                                    |                                                                                 |                                                                                                    |                                     |
| 2. Wh                                        | are you applying to study the selected module(s                                                                                                    | )? (select one or more).                                                        |                                                                                                    |                                     |
|                                              | (a) Further knowledge or improve skills on related                                                                                                    | d field of interest/specialisation                                              |                                                                                                    |                                     |
|                                              | (b) Interested to learn more on this area                                                                                                    |                                                                                 |                                                                                                    |                                     |
|                                              | (c) Others:                                                                                                    |                                                                                 |                                                                                                    |                                     |
|                                              | e you been offered admission to other programm<br>No                                                                                                    | e(s) in National University of Singap                                           | ore?                                                                                                    |                                     |
|                                              | Yes                                                                                                    |                                                                                 |                                                                                                    |                                     |
| 0                                            | tes                                                                                                    |                                                                                 |                                                                                                    |                                     |
| *Health Declaration                          |                                                                                                    |                                                                                 |                                                                                                    |                                     |
|                                              | This information will enable the University to dev<br>her studies. The University does not, however, gu                                                                                                    |                                                                                 |                                                                                                    | d additional resources              |
| Yes                                          | No                                                                                                    |                                                                                 |                                                                                                    |                                     |
| ۲                                            | <ul> <li>Have you had or do you currently have any<br/>illnesses, visual or other physical constrain<br/>studying at the University?</li> </ul>                                                                                                    | communicable diseases, color blin<br>its or limitations) which may or may       | Iness, and/ or disabilities (including but not lim<br>not cause you to require special assistance or    | ited to chronic<br>facilities while |
| 0                                            | Have you had or do you currently have any studying at the University?                                                                                                    | mental conditions that may or may                                               | not cause you to require special assistance or                                                          | facilities while                    |
| *Declaration                                 |                                                                                                    |                                                                                 |                                                                                                    |                                     |
| Yes                                          | No                                                                                                    |                                                                                 |                                                                                                    |                                     |
| 0                                            | <ul> <li>Have you ever been convicted of an offence b<br/>you anywhere in respect of any offence?</li> </ul>                                                                                                    | y a court of law or military court (court                                       | martial) in any country or are there any court proce                                                    | edings pending against              |
| 0                                            | Are you currently, or have you ever been, char institution?                                                                                                    |                                                                                 |                                                                                                    |                                     |
| •                                            | <ul> <li>Are you currently, or have you ever been, under</li> </ul>                                                                                                    | er investigation or subject to inquiry of                                       | any misconduct, scholastic or otherwise, at any ed                                                      | ucational institution?              |
| i<br>a<br>e                                  | I hereby declare that all information provided by r<br>noomplete or false information given or any omis:<br>ny offer of acceptance made to me on the basis o<br>xpulsion from NUS. And I hereby authorise NUS t<br>ducation), as it deems appropriate. | sion of information required shall re<br>If such information or, if already adr | nder this application invalid and NUS may at its<br>nitted. I may be liable to disciplinary action, whi | discretion withdraw                 |

### Confirmation

**12.** Information that you have entered in previous steps will be presented for your confirmation. Upon verification, **Save and Submit** your application.

| Please check your details provided below before clicking "Save and Submit". Click the "Edit" button of the respective secti<br>if required.<br>After clicking "Save and Submit", an acknowledgement email will be sent to your registered email. You can only make cha<br>stipulated application period and check your application status after the stipulated application period.<br>Important! We will be communicating with you mainly via email. To prevent our emails from being blocked or filtered into t<br>please add our email address below to your safe senders list. | nges durin             | -         |
|----------------------------------------------------------------------------------------------------|------------------------|-----------|
| After clicking "Save and Submit", an acknowledgement email will be sent to your registered email. You can only make cha<br>stipulated application period and check your application status after the stipulated application period.<br>Important! We will be communicating with you mainly via email. To prevent our emails from being blocked or filtered into t                                                                                                    | -                      | ing the   |
| stipulated application period and check your application status after the stipulated application period.<br>Important! We will be communicating with you mainly via email. To prevent our emails from being blocked or filtered into t                                                                                                    | -                      | ing the   |
|                                                                                                    |                        |           |
|                                                                                                    |                        | Coom fold |
|                                                                                                    | ine Junk/S             | spam loid |
| Module(s)/ Research Info                                                                                                    |                        |           |
| Module(5)/ Research Into                                                                                                    |                        | Edit      |
| 2                                                                                                    |                        | Euk       |
|                                                                                                    | Fee Before<br>G\$T(\$) | SSG Funde |
| 1 Faculty of Science FST5303 Modern Human Nutrition Audit or Graded 4.00                                                                                                    | 3330.00                | 0 Yes     |
| 2 Faculty of Science GEH1019 Food & Health Audit or Graded 4.00                                                                                                    | 4200.00                | 0 Yes     |
|                                                                                                    | 4200.00                | 0 Yes     |
| 3 Faculty of Arts & Social Sci NM2209 Social Psychology of New Media Graded 4.00                                                                                                    |                        |           |
| 3 Faculty of Arts & Social Sci NM2209 Social Psychology of New Media Graded 4.00                                                                                                    |                        |           |
| 3 Faculty of Arts & Social Sci NM2209 Social Psychology of New Media Graded 4.00 Personal Particulars                                                                                                    |                        |           |

A pop-up message will appear when your application is successfully submitted. You will also receive an email acknowledgement with an **application number** within 24 hours.
 Please quote your application number when making enquiries.

| Message                             |      |
|-------------------------------------|------|
| Application Successfully Submitted. | a al |
| (COK                                |      |

# After the Application

## **Check Application Status**

- To begin, select your identity and click Short Course/Modular Course> Applying for Myself
- 2. Click Already Applied to view your submitted application.

| NUS<br>National University<br>of Singapore                             | nline Application Portal |
|------------------------------------------------------------------------|--------------------------|
| Welcome to NUS Online Appl                                             | ication Portal!          |
| Click here for Instructions.                                           |                          |
| <ul> <li>Already applied? —</li> <li>Check Application Stat</li> </ul> | us                       |
| Get Started Now?<br>Browse Academic<br>Modules/Short Course            | 15                       |

- **3.** Login to your account with the login credentials that you used when submitting your application (point 5 of Page 3).
- **4.** To view your application without making any change, click on **Check Application Status**.

| National University<br>of Singapore        | Online Application Portal          |
|--------------------------------------------|------------------------------------|
| elected Modules/ C                         | Courses                            |
| Academic Modules                           |                                    |
| LLI-Public - Application N                 | umber : N000016341                 |
| Edit/ Update Saved App                     | olication Check Application Status |
|                                            |                                    |
| NUS<br>National University<br>of Singapore | ne Application Portal              |
|                                            | ne Application Portal              |
| () or singapore                            |                                    |

#### Edit/Update Saved Application

#### Please read this first.

When you edit your previously submitted application, please ensure that you step through the process till you get to **Confirmation** (point 12 of page 7). Your changes will only be captured when you **Save and Submit** them at this step.

Do take note that when an application is re-submitted, the application date/time will be correspondingly updated. Your earlier application will be superseded.

### 1. Click on Edit/Update Saved Application.

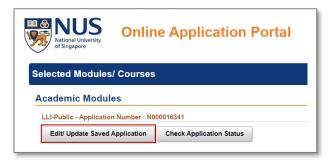

2. Click **Edit** to display Selection of Module(s)/Research Info (point 6 of page 4). Begin to make changes to your module selection and module ranking from here. To ensure that your application is updated with the changes that you have made, please

step through the complete process from points 6-12.

|      | Edit/ Update                                     | e Saved App                                    | lication                    |                                                                   |                    |         |                                                  |                 |                  |
|------|--------------------------------------------------|------------------------------------------------|-----------------------------|-------------------------------------------------------------------|--------------------|---------|--------------------------------------------------|-----------------|------------------|
|      | emic Year & Semester: 20                         | 000016341 Sta<br>119/2020 Semester<br>HRIS TAN | tus: Submitted<br>2         | Course Type:<br>Academic Programme:<br>Level of Study/ Sub-progra | Lifelong           | Learnin | ofessional Edu<br>Ig for Public                  |                 |                  |
| Rank | Faculty                                          | Module Code                                    | Module Title                |                                                                   | Grading Basis      |         | Full Fees (before<br>GST and without<br>subsidy) | * SSG<br>Funded | More module info |
| 1    | Faculty of Science                               | FST5303                                        | Modern Human Nutrition      |                                                                   | Audit or<br>Graded | 4.00    | 3330.00                                          | Yes             | More module info |
| 2    | Faculty of Science                               | GEH1019                                        | Food & Health               |                                                                   | Audit or<br>Graded | 4.00    | 4200.00                                          | Yes             | More module info |
| 3    | Faculty of Arts & Social Sci                     | NM2209                                         | Social Psychology of New Me | edia                                                              | Graded             | 4.00    | 4200.00                                          | Yes             | More module info |
| 3    | Faculty of Arts & Social Sci<br>View Application | Withdraw Ap                                    |                             | Application Submission Da                                         |                    |         | 4200.00<br>11:35:25AM                            | Yes             | wore module in   |

**3.** Save and Submit your revised application at point 12. Your application will only be updated when you Save and Submit it.

#### For assistance, please email lifelonglearning@nus.edu.sg.